# Is Join Point a Point?

a pointcut and advice mechanism for making aspects more reusable

> Hidehiko Masuhara University of Tokyo

joint work with Yusuke Endoh and Aki Yonezawa

#### A secret of AspectJ

- AspectJ is based on *join points*
- A sceret of AspectJ: join points are *not* points, but *regions*

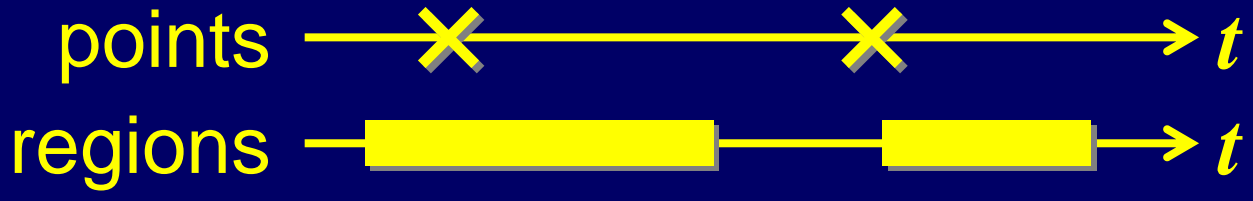

– makes aspects hard to maintain

• We propose an AOPL in which join points are *points*

# Aspect-oriented programming

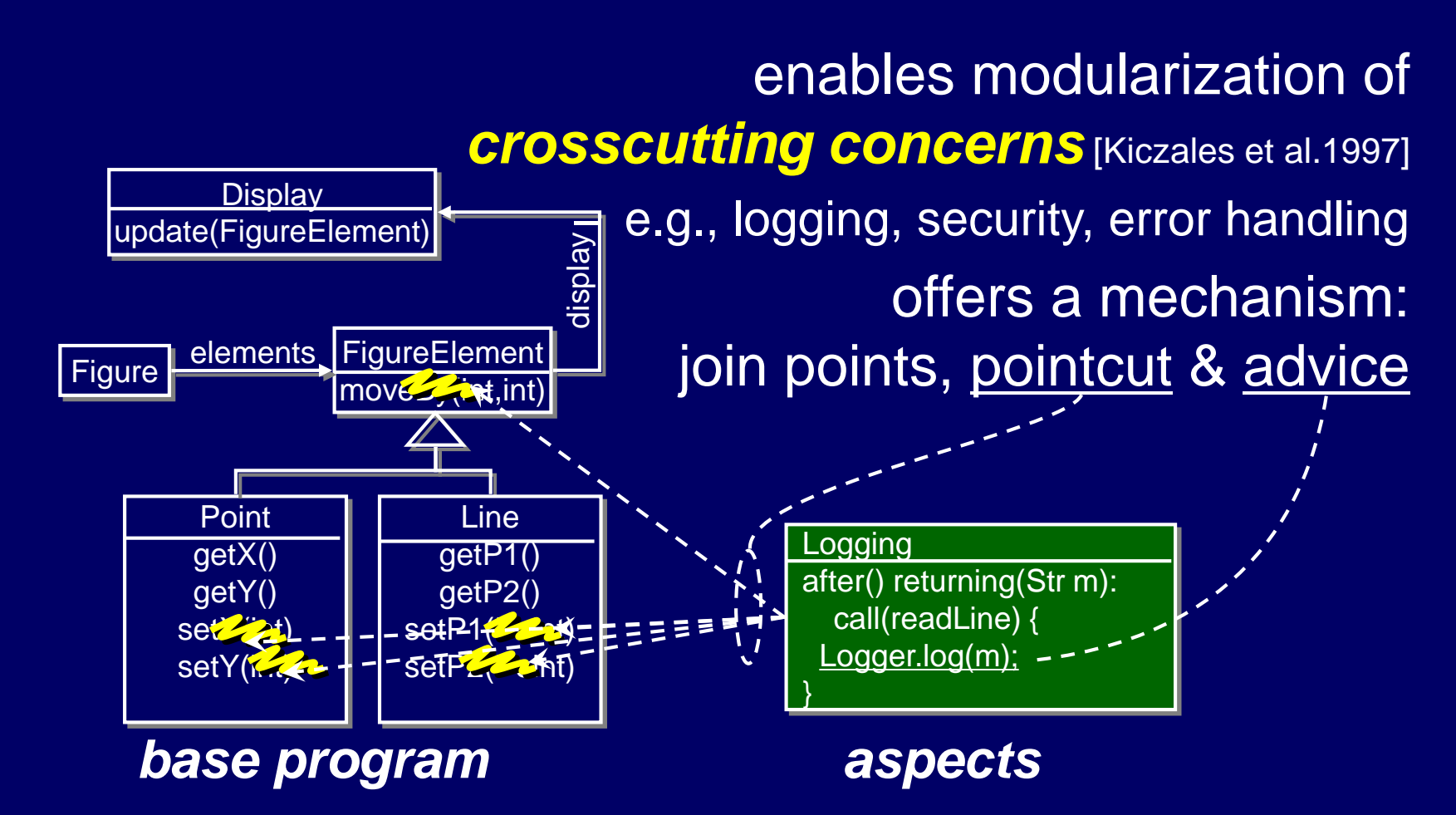

# Join point, pointcut & advice in AspectJ

Base: reads user's inputs in several modules Logging: record all inputs from the console

- Join points=actions like method calls, execs...
- Pointcut: selects jps
- Advice: runs on selected jps

after() returning String x) : call(String \*.readLine()) { ogger.log(x) }

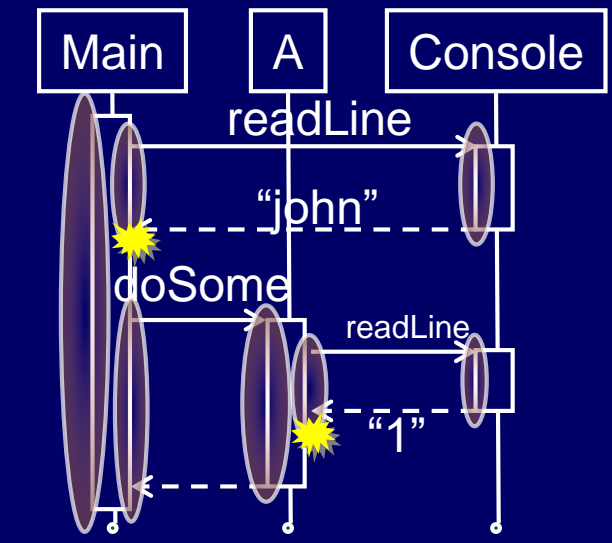

#### Aspect maintainability: most changes are adapted by pointcuts

#### Changes in aspect spec./base prog.  $\downarrow$

after() returning(String x) : after() returning(String x) : after() returning(String x) : (call(String \*.readLn())  $|| \text{ca}(\text{Str})||$  etenv())) Logger.log(x); && !within(LogBrowser) { !within(LogBrowser) • log getenv as well Logger.log(x); } **Incenting** 

exclude calls from **LogBrowser** rename readLine to readLn

log onSubmit as well

modifications to pointcuts to cope with changes

Aspect maintainability: some changes can advice specifiers je adapted by pointcuts (not pointcuts)

Logging inputs from console & GUI widgets

needs two advice decls. i.e., *can not be adapted by pointcuts*

provide inputs thru callback methods

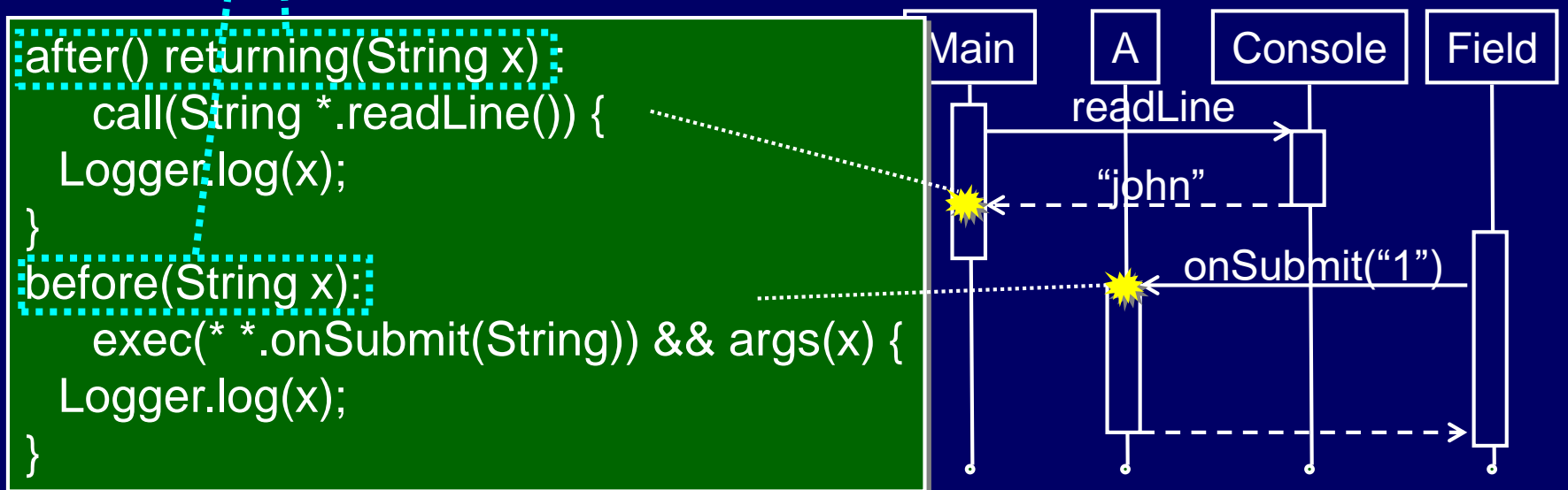

# Another example: returning null vs. throwing exceptions

}

 $r = find(...);$ if (r==null) *handle not found case* process the result

after()*returning*(Result r): call(find)&&if(r==null) { Logger.log();

try  ${r = find(...);}$ catch (NotFound e) { *handle not found case*

process the result

}

after()*throwing*(NotFound): call(find) { Logger.log(); }

## Problem summary & analysis

• Generalization: can not advise "beginnings of X and ends of Y" by one decl.

– active / passive parameter passing

- returning error values / throwing exceptions
- direct style / continuation passing style (in FPL)
- Reasons:
	- join points are *regions* w/ entry and exit
	- pointcuts select only join points
	- advice decls. specify entry or exit

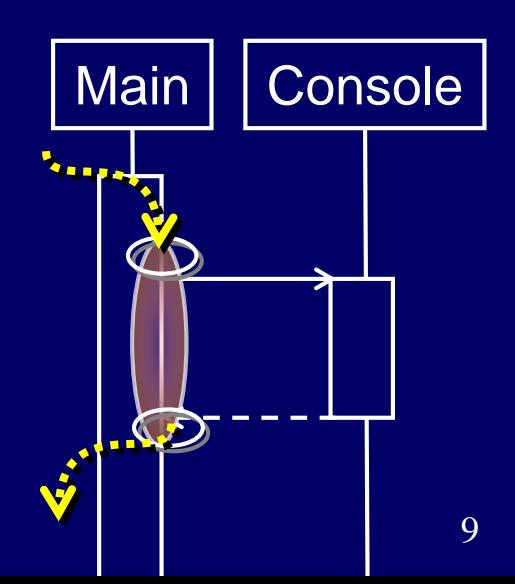

## Proposal: AOP mechanism based on *point-in-time* join points

- Overview
- Aspect maintainability with point-in-time join points
- Design issues of pointcuts and advice
- Formalization

## AOP mechanism based on *point-in-time* join points

- A join point is a point in time
- New join points that represent ends of actions
- New pointcuts that select new join points

advice(String x) : **return**(String \*.readLine()) && args(x) { Logger.log(x); proceed x; }

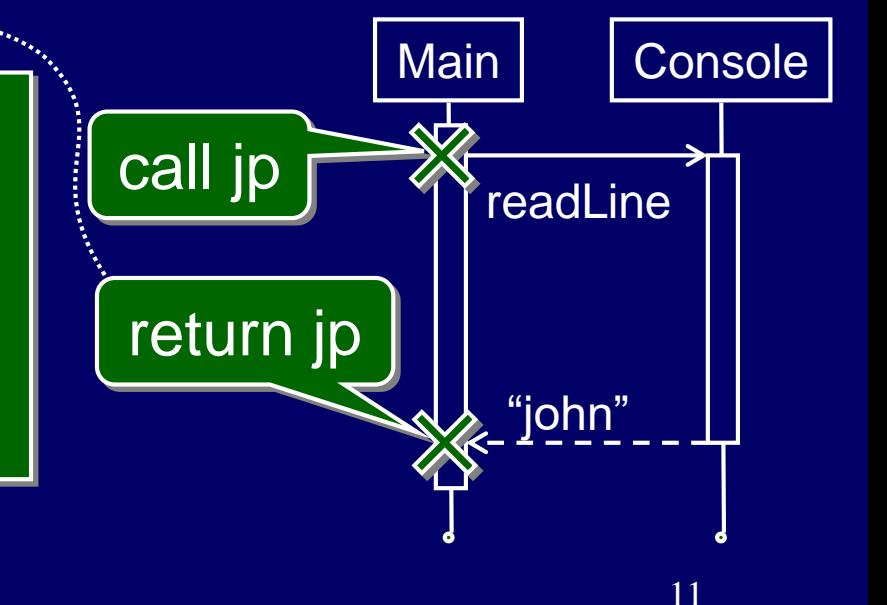

Aspect maintainability with point-in-time join points: *logging readLine & onSubmit* • One advice decl. can log both – return values from readLine – parameters to onSubmit

advice(String x) : (return(String \*.readLine()) || call(void \*.onSubmit(String x))) && args(x) { Logger.log(x); proceed x;

}

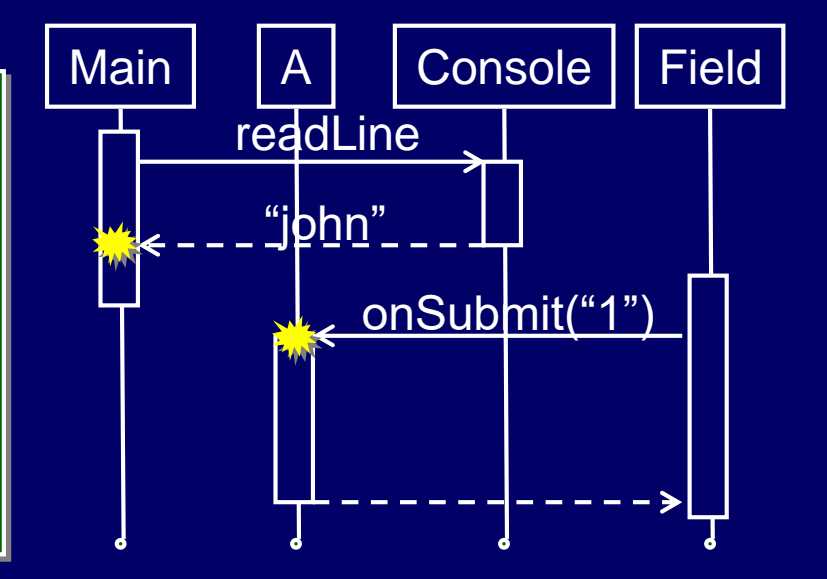

Aspect maintainability with point-in-time join points: *returning null vs. throwing exceptions*

}

 $r = find(...);$ if (r==null) *handle not found case* do with the result

try  ${r = find(...);}$ catch (NotFound e) { *handle not found case*

do with the result

}

advice(): (*return*(find) && args(r)  $& 8 \times$  if(r==null)) || *throw*(find,NotFound) { Logger.log();proceed;

> one advice decl. for two

#### Design issues of pointcuts & advice with point-in-time join points

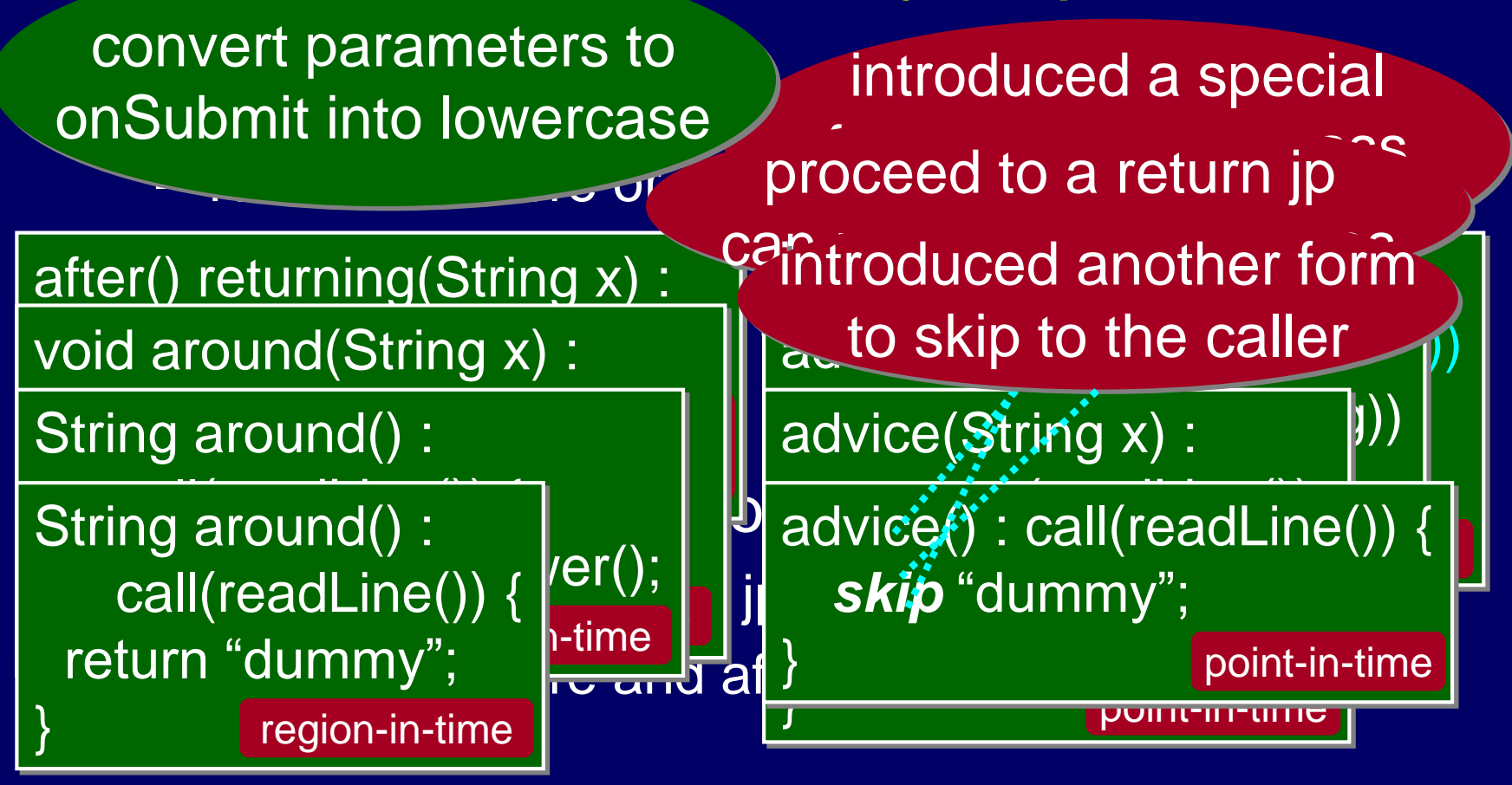

#### Design issues of pointcuts & advice with point-in-time join points

 $\begin{bmatrix} 1 & 0 & 0 & 0 & 0 & 0 \\ 0 & 0 & 0 & 0 & 0 \\ 0 & 0 & 0 & 0 & 0 \\ 0 & 0 & 0 & 0 & 0 \end{bmatrix}$  $\begin{bmatrix} \text{procedure} \\ \text{procedure} \\ \text{True} \end{bmatrix}$ print(getTime()-start); **|ø retur** } <mark>region-in-time</mark> void around(): call(\*.onSubmit()) { int start=getTime();

• | Vold around(): contract heatures in AspectJ

String around(): call(\*.readLine()) { return proceed()+proceed(); region-in-time

...but difficult to support some:

- repeat execution of a jp-
- run code before **and** after a jp

proceed won't come back in point-in-time

## Formalization of pointcut & advice based on point-in-time join points

#### Writing a denotational semantics

- of an untyped FPL + pointcut&advice
- by using a continuation passing style (CPS)  $-$  a return = application to a continuation
- simpler in terms of advice exec. – no longer has specifiers like "before"
- suitable to explore advanced features – e.g., advising exceptions

# Semantics of advice execution: a sample session

An expression:

 $\left| \int_{0}^{x} |f(x)-x|^{2} dx \right|$  in **f(1)** 

with advice:

}

}

advice(x):call(f){ proceed x+1;

advice(x):return(f){ proceed x/2;

Execution trace:

- 1. creates a jp "call f with 1"
- 2. matches pointcut "call(f)"
- 3. evaluates "proceed x+1"
- 4. calls f with 2
- 5. creates a jp "return from f with 4"
- 6. matches pointcut "return(f)"
- 7. evaluates "proceed x/2"

8. yields 2

# Semantics of advice execution: function call w/o advice

• semantic function *E* : Exp→ Env →Ctn →Ans  $Ctn = Val \rightarrow Ans$  $E[(E_0 E_1)] \rho \kappa = E[E_0] \rho$ (λf. *Ε*[Ε<sub>1</sub>] ρ (λν. <u>if (λν' iκ v i)</u> vi)) call return

> a function is denoted by a term of type  $Ctn \rightarrow Val \rightarrow Ans$

# Semantics of advice execution: function call **with** advice

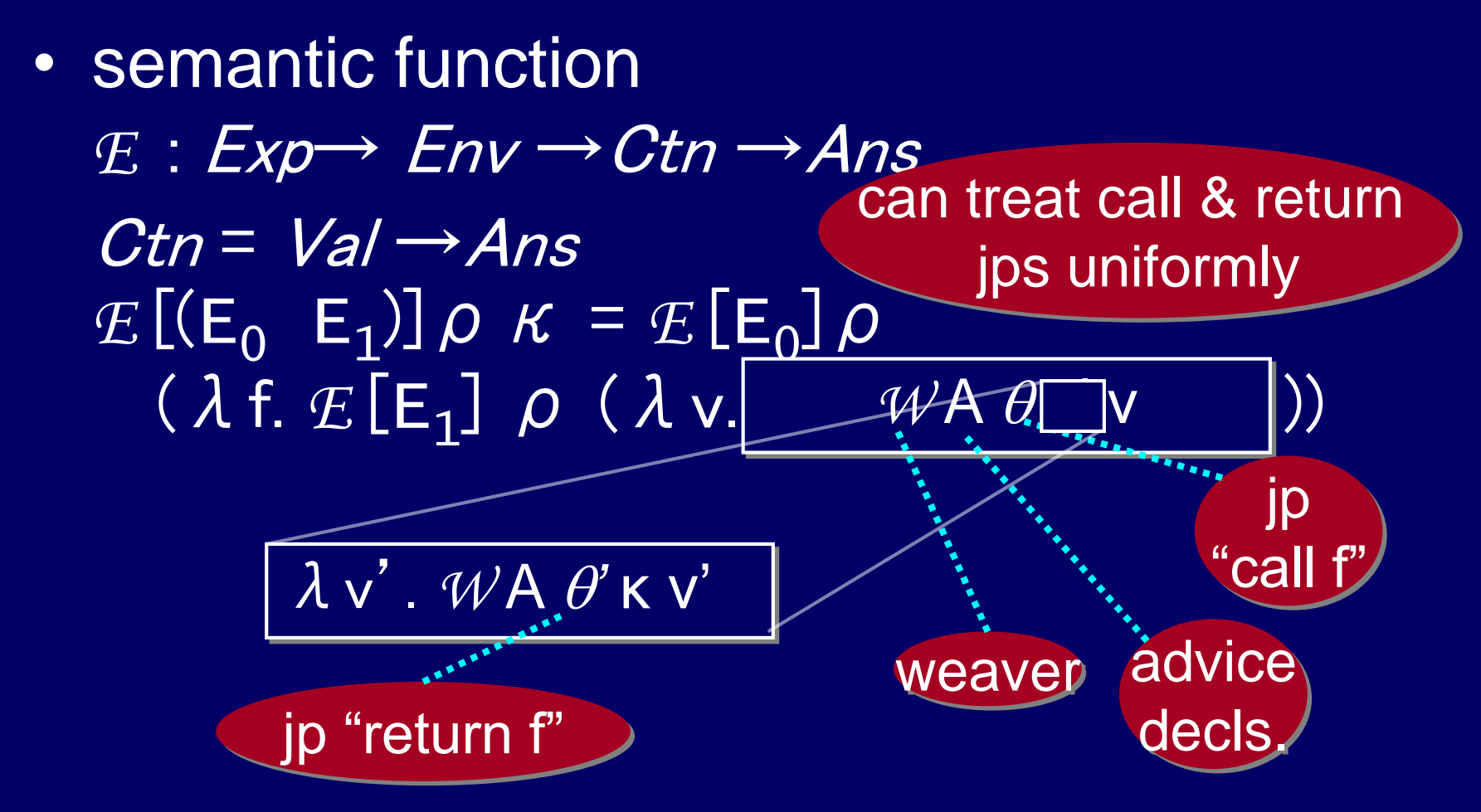

# Semantics of advice execution: weaver

• *W*: Adv→Jp → Ctn → Ctn

*W* [advice(x): p {E}] θκv = if p matchesθ then  $E$  [E] [v/x] κ elseκ v

# Semantics of advanced features (ongoing)

• Uniform representation of *exception throwing* mechanisms

– represents exception handlers as continuations

- creates "throw" join point at throwing exceptions
- Support for *history sensitive pointcuts*
	- similar approach to tracecuts [Walker00]
	- would subsume cflow
- Interaction with *tail call elimination*
	- crucial in FPL
	- folding eta-expanded continuations

# Related work: extension to pointcuts and advice

- Poincuts that capture return values: dflow [APLAS'03], Arachne [Douence'05] – based on region-in-time join points
- Fine grained jps: LoopsAJ[Harbulot'05], Eos-T[Rajan'05], bugdel[Usui'05]
	- based on region-in-time join points

•Aspect **SandBox** [Wand'02]

– region-in-time, denotational & direct style

– semantic function for each of before/after/ around

**Semantics of advice** 

 $(\pi v^*)$ 

```
\mathcal{A} (around pcd e) \psi : JP\rightarrow Proc\rightarrow Proc\text{Real} \text{Red} work: \text{PCD} \text{PCD} \text{PCD} \text{PDC} \text{PDC} \text{PDC} \text{PDC} \text{PDC} \text{PDC} \text{PDC} \text{PDC} \text{PDC} \text{PDC} \text{PDC} \text{PDC} \text{PDC} \text{PDC} \text{PDC} \text{PDC} \text{PDC} \text{PDC} \text{PDC} (\lambda v^* \cdot \mathcal{L}[[e]](\rho[\mathcal{K}within = None, \mathcal{K}proceed = \pi])\phi\gamma))(\pi v^*)<br>\mathcal{A} \lbrack ((before pcd) e) \lbrack \phi \gamma :JP\rightarrow Proc\rightarrow Proc= \lambda jp \pi v^*. PCD[pcd]] jp<br>(\lambda \rho. enter-join-point \gammanew-aexecution-jp<br>(\lambda v^*. let v_1 \Leftarrow E[\![e]\!](\rho[\text{Xwithin} = None, \text{Xproceed} = None])\phi(v \vee \cdot \text{Re} \vee_1 \leftarrow \text{E}[\![\text{E}]\!] \setminus [\text{P}]\!] \land w1 \text{ of } \mathbb{R}<br>v_2 \leftarrow (\pi \vee^*)(\pi v^*)\mathcal{A} ((after pcd) e) \psi : JP \to Proc \to Proc= \lambda jp \pi v^*. PCD[pcd]] jp<br>(\lambda \rho. enter-join-point \gammanew-aexecution-jp
                                                                                                                    (\lambda v^*. let v_1 \Leftarrow (\pi v^*);<br>
v_2 \Leftarrow \mathcal{E}[[e]](\rho[\text{Xwithin} = None, \text{Yproceed} = None])\phi\gamma\sin v_1 \frac{1}{2}
```
23

# Final remarks: a pointcut & advice mechanism based on point-in-time join points

- Design
	- can uniformly treat beginnings and ends of actions
	- some missing features (eg repeating jps)
- Semantics
	- in a continuation passing style
	- uniformly treat calls and returns
	- advanced features (eg exception, cflow, TCE)
- Implementation
	- development of a compilation model
- Evaluation
	- assesment of aspect maintainability

future workfuture work